## **[Filtre Passe-Bande 144 MHz](http://on4khg.be/filtre/) [Haut-Q commercial \(2015\)](http://on4khg.be/filtre/)**

Le filtre montré sur les photos ci-dessous est un filtre passe-bande commercial (fabricant AFL) à haut facteur de qualité ("haut-Q"). Initialement prévu pour un usage professionnel autour de 170 MHz mais plus utilisé, j'ai pu en disposer ; je l'ai réaligné sur 145 MHz (on voit clairement sur les photos la demi spire ajoutée aux bobinages d'origine). La perte d'insertion est excellente, inférieure à 0,4 dB.

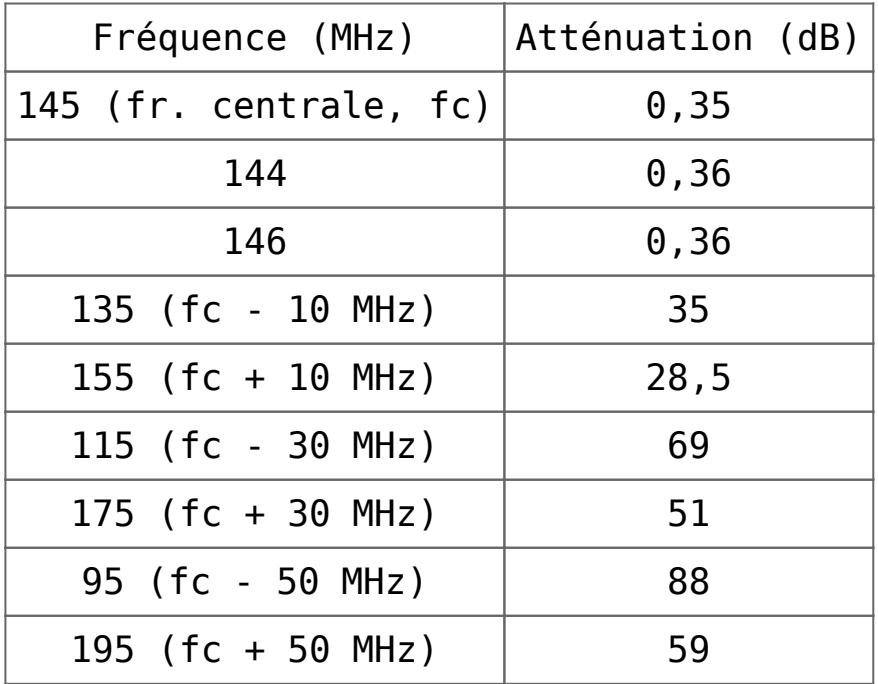

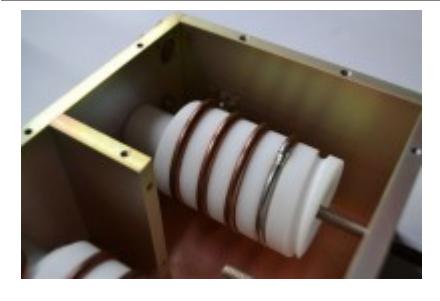

## **[Histoire du radio-amateurisme](http://on4khg.be/histoire-du-radio-amateurisme-par-pierre-on4ps/) [par Pierre, ON4PS](http://on4khg.be/histoire-du-radio-amateurisme-par-pierre-on4ps/)**

Depuis quelques années, Pierre, ON4PS, "écume" les bibliothèques et entre en contact avec de nombreux OM's, à la recherche d'informations sur l'histoire du radioamateurisme en Belgique. Au fil du temps, Pierre a rassemblé une belle collection de documents, dont certains très rares (par exemple une carte QSL originale de G5RV). En complément, Pierre rédige également de nombreux documents relatifs au sujet. Si celui-ci vous intéresse, je ne peux que vous encourager à consulter le site de Pierre qui se trouve [ici](https://onedrive.live.com/?cid=06405EC5F2FC60C3&id=6405EC5F2FC60C3%21105&authkey=%21AJus1QNgdWYk4Tk).

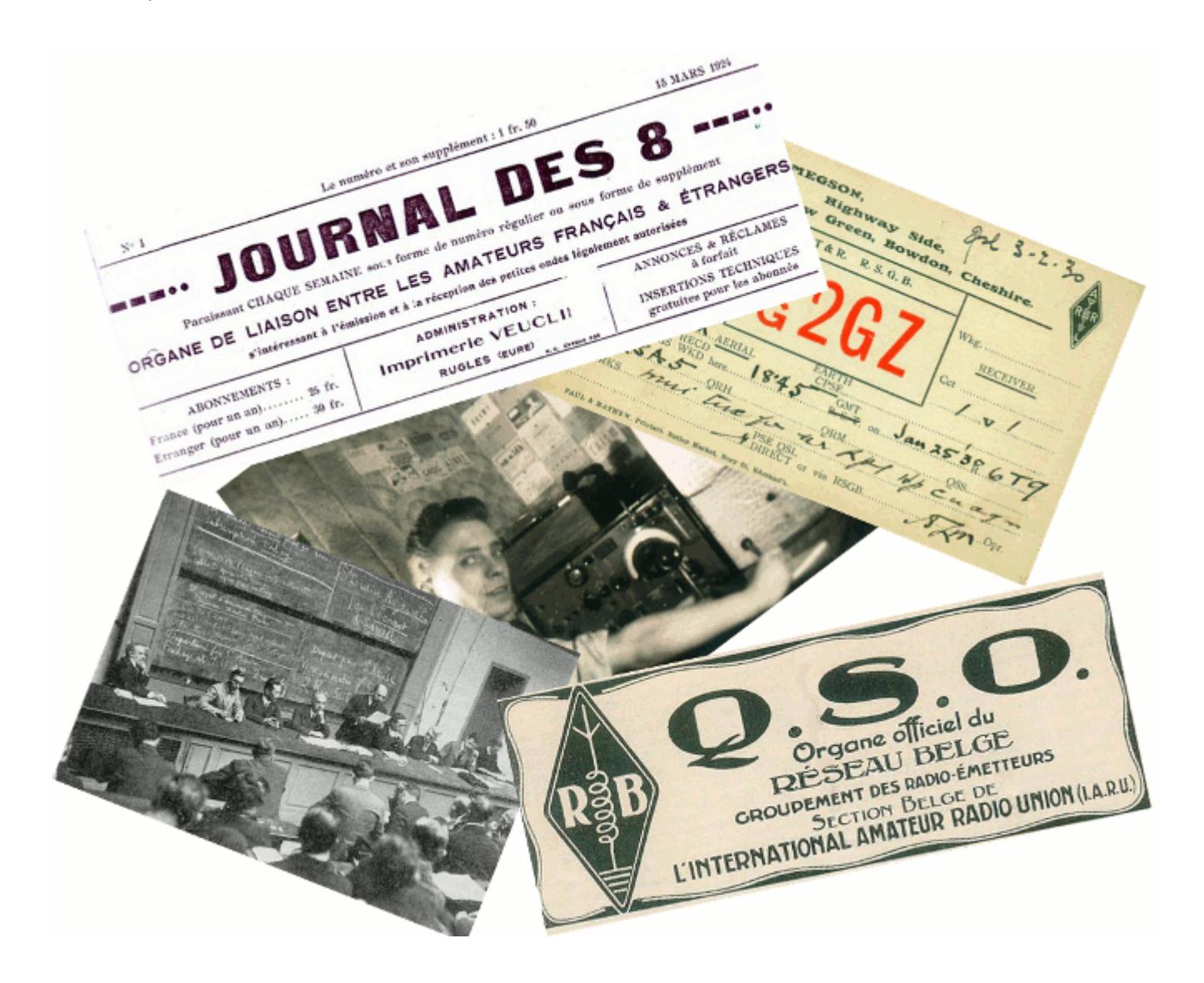

## **[Sports](http://on4khg.be/sports/)**

Je pratique le vélo de route, la course à pied et le ski, principalement alpin. En vélo, j'ai monté quelques cols dans les Alpes françaises, à savoir le [Col du](http://www.cols-cyclisme.com/arves/france/col-du-galibier-depuis-saint-michel-de-maurienne-c37.htm) [Galibier](http://www.cols-cyclisme.com/arves/france/col-du-galibier-depuis-saint-michel-de-maurienne-c37.htm) depuis Valloire, le [Mont Ventoux](http://www.cols-cyclisme.com/provence/france/mont-ventoux-depuis-malaucene-c33.htm) depuis Malaucène, le [Col des Gets](http://www.cols-cyclisme.com/giffre/france/col-des-gets-depuis-morzine-c822.htm) et le [Col de Joux Verte](http://www.cols-cyclisme.com/giffre/france/col-de-joux-verte-depuis-morzine-c209.htm) depuis Morzine et le [Col de Joux Plane](http://www.cols-cyclisme.com/giffre/france/col-de-joux-plane-depuis-samoens-c59.htm) depuis Samoëns.

Les stations de ski dans lesquelles je suis allé sont (toutes dans les Alpes françaises) : La Rosière (lien vers [You Tube\)](https://www.youtube.com/watch?v=Xx-VnavHmn8), Risoul, La Chapelle d'Abondance, Méribel, La Plagne, Les Orres, Valloire, Les 2 Alpes, Val d'Isère, Châtel, Les Coches et Val Cenis.

J'ai commencé à apprendre à jouer basket en Vétérans à la [JS Soignies](http://www.jssoignies.be/), ce n'était pas évident sans connaitre les fondamentaux et les techniques de jeu collectif… J'ai donc abandonné !

En septembre 2018, j'ai participé à mon premier triathlon "DO" (1,5 km nat. – 40 km vélo – 10 km running) à Huy (Belgique)

Mes meilleurs chronos en course à pied (depuis septembre 2014) jusqu'à présent sont :

- 5 km : 19'00"
- 10 km : 39'20"
- 20 km (of Brussels) : 1h27'49" (2016)
- Half-Marathon (21,095 km) : 1h26'57" (25/03/2018, Mons)
- Marathon (42,195 km) : 2h58'08" (07/10/2018, Köln)

J'ai couru 7 marathons (Anvers 2016 en 3h20′, Amsterdam 2016 en 3h16′, Anvers 2017 en 3h37′, blessé, Reykjavik 2017 en 3h07′, Namur 2018 en 3h03′, Köln 2018 en 2h58′ et Brussels 2018, 3 semaines après Köln, en 3h07′).

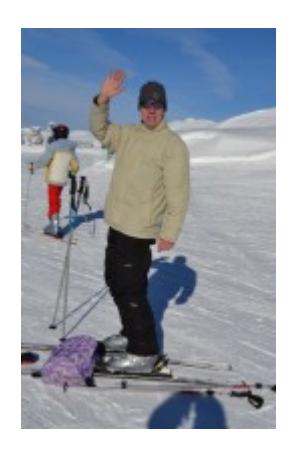

## **[144 MHz – Ouverture Tropo –](http://on4khg.be/144-mhz-ouverture-tropo-1011-fevrier-2015/) [10&11 février 2015](http://on4khg.be/144-mhz-ouverture-tropo-1011-fevrier-2015/)**

La carte qui suit montre ce qu'il a été possible de contacter sur 144 MHz depuis JO10XO durant l'ouverture Tropo des 10&11 février 2015. Excellente ouverture mais faible activité.

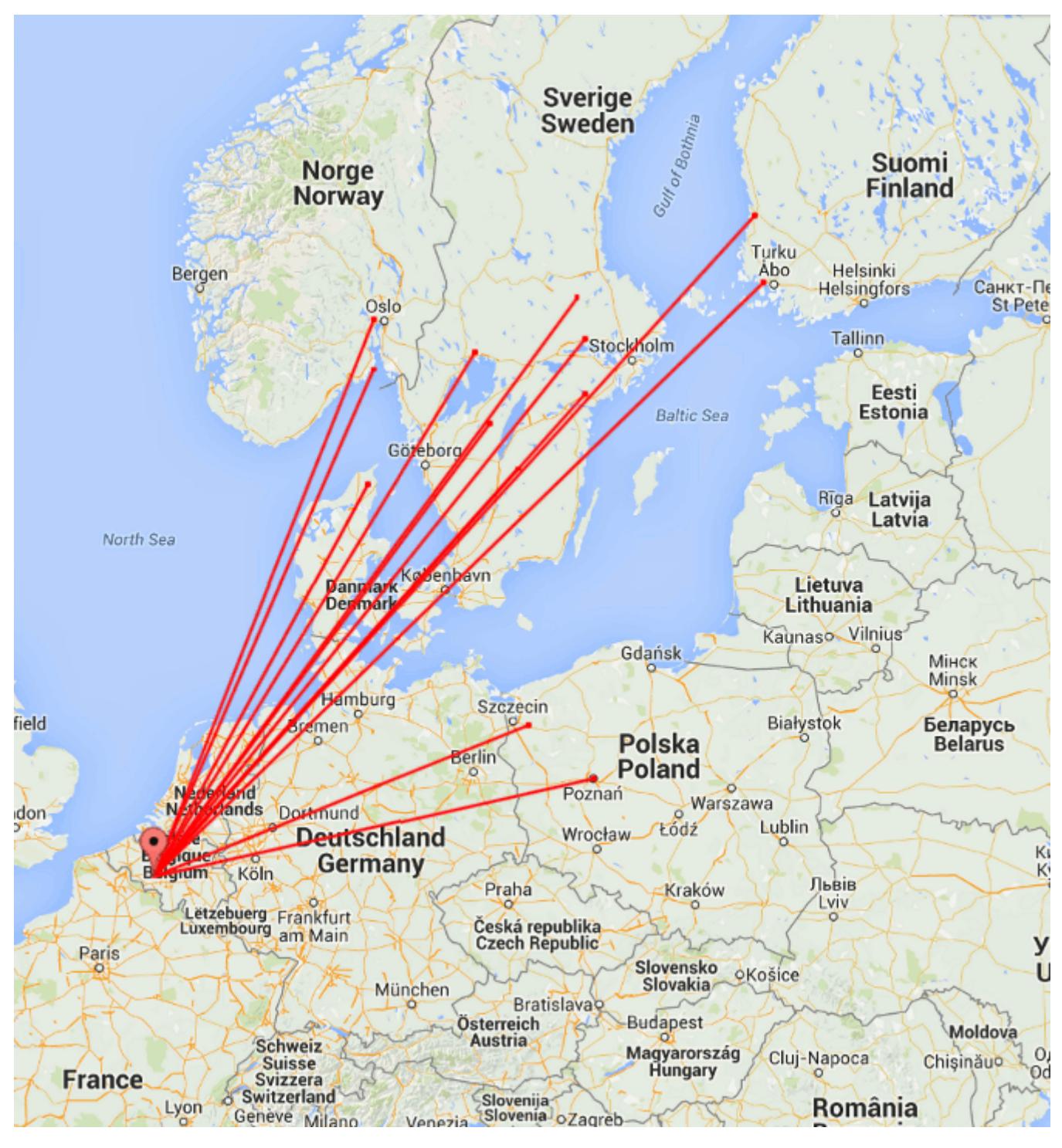

ODX OH1XT en KP01UK @ 1622 km